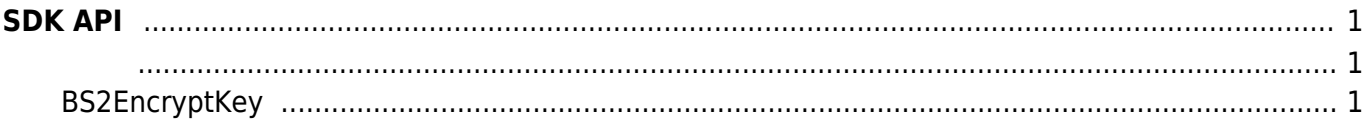

## <span id="page-1-0"></span>**SDK API**

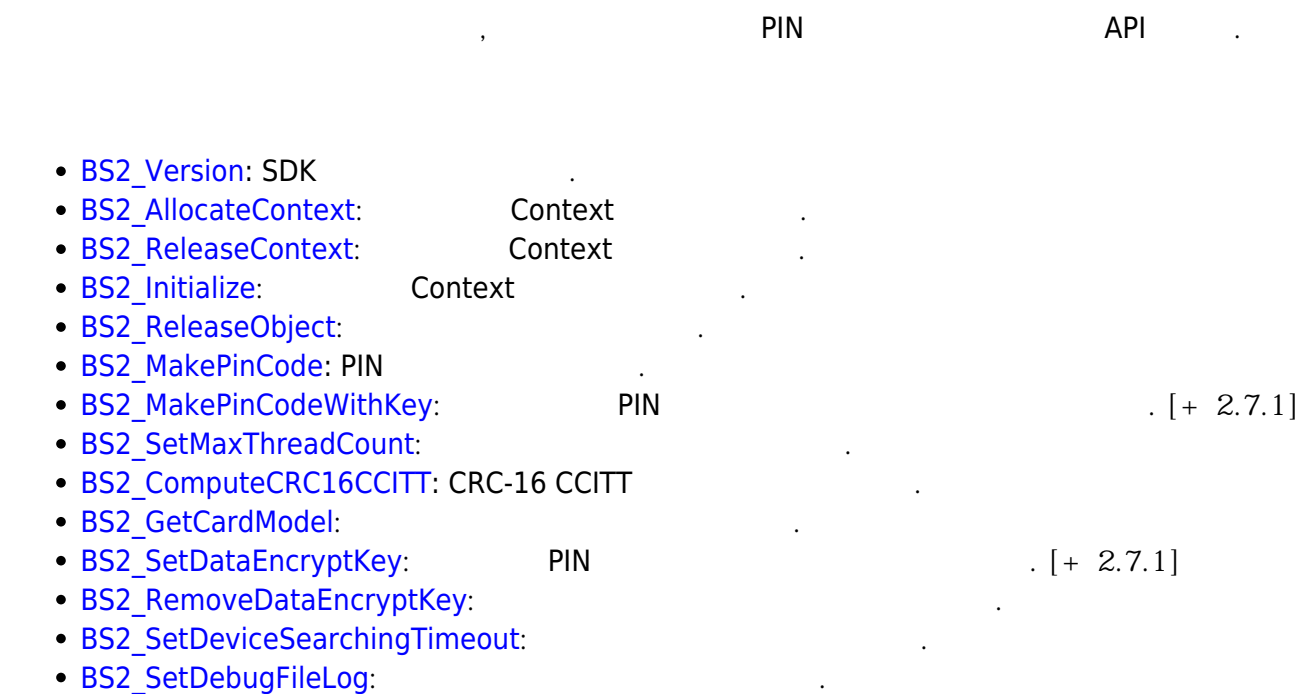

## <span id="page-1-2"></span><span id="page-1-1"></span>**BS2EncryptKey**

**enum** { BS2\_ENC\_KEY\_SIZE = 32, }; typedef struct { uint8\_t key[BS2\_ENC\_KEY\_SIZE]; uint8\_t reserved[32]; } BS2EncryptKey;

1. key

2. reserved

예약된 영역입니다.

장치에서 사용되는 키 값입니다.

From: <http://kb.supremainc.com/bs2sdk./> - **BioStar 2 Device SDK**

Permanent link: **[http://kb.supremainc.com/bs2sdk./doku.php?id=ko:sdk\\_api&rev=1600770327](http://kb.supremainc.com/bs2sdk./doku.php?id=ko:sdk_api&rev=1600770327)**

Last update: **2020/09/22 19:25**